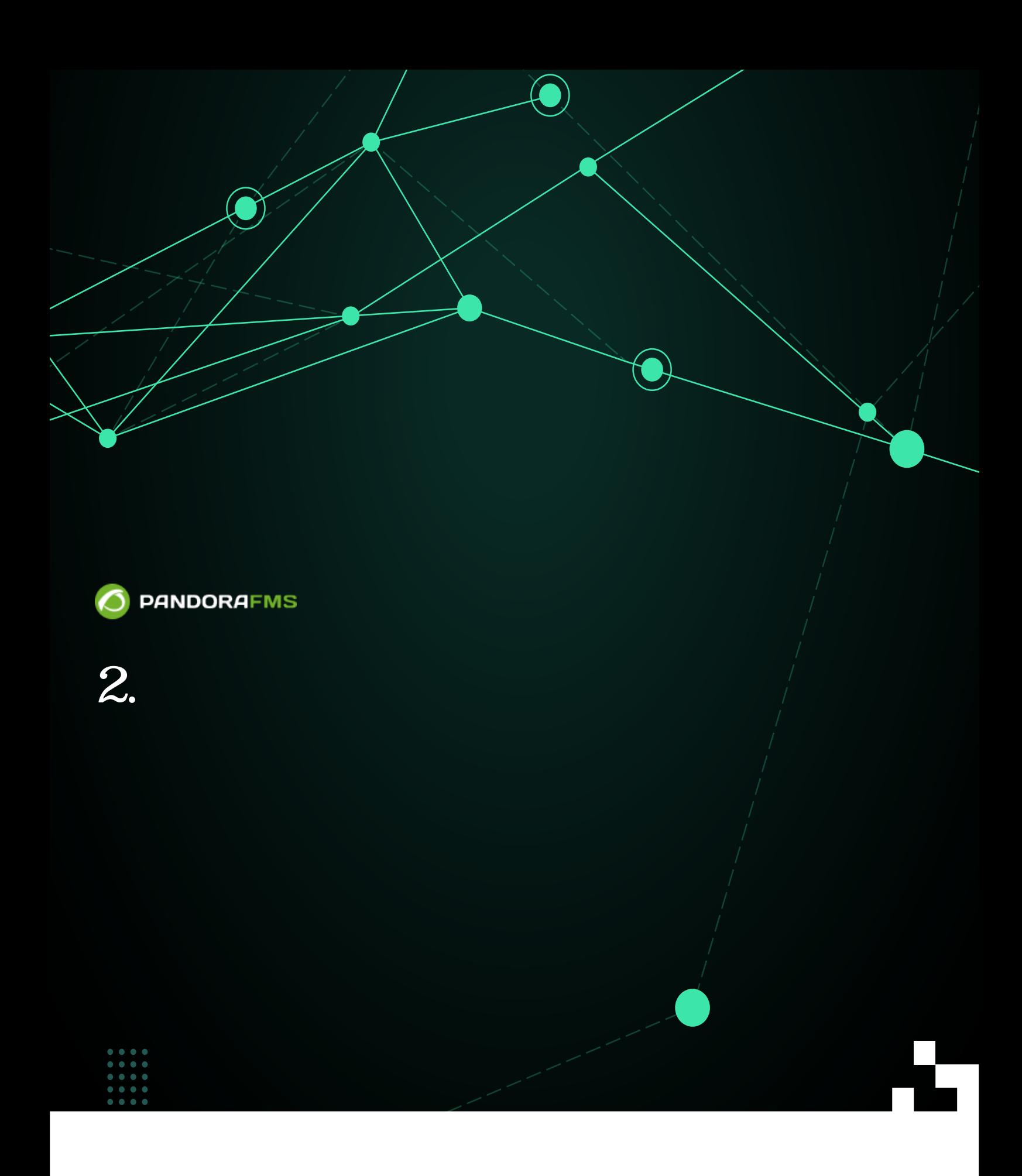

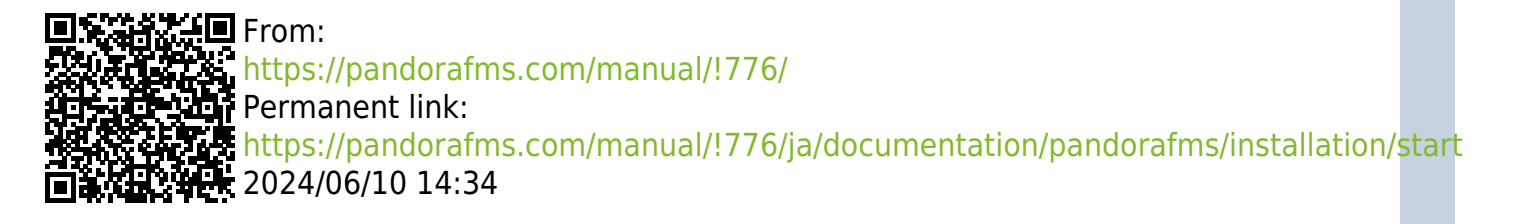

 $\bullet$ 

- Pandora FMS
- 
- Pandora FMS
- 
- $\ddot{\bullet}$
-